## SAP ABAP table FTPS API AIR TAX DATA {AIR : Tax line description}

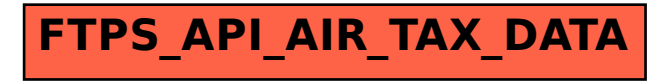